# Identifying disease-causing organisms in soil: Primer to public databases

## NOURISHIEFUTURE

Tomorrow's science is looking for leaders

## Central dogma of molecular biology

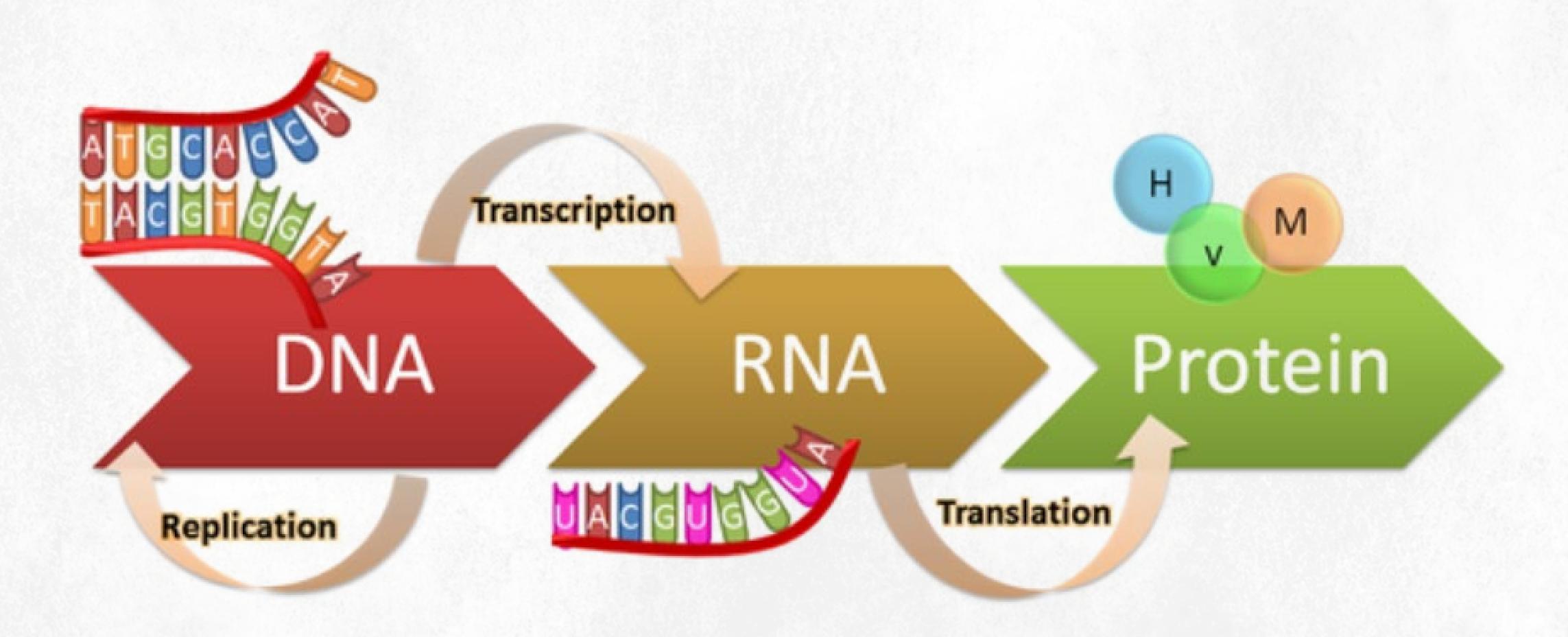

## Extractions help students visualize DNA

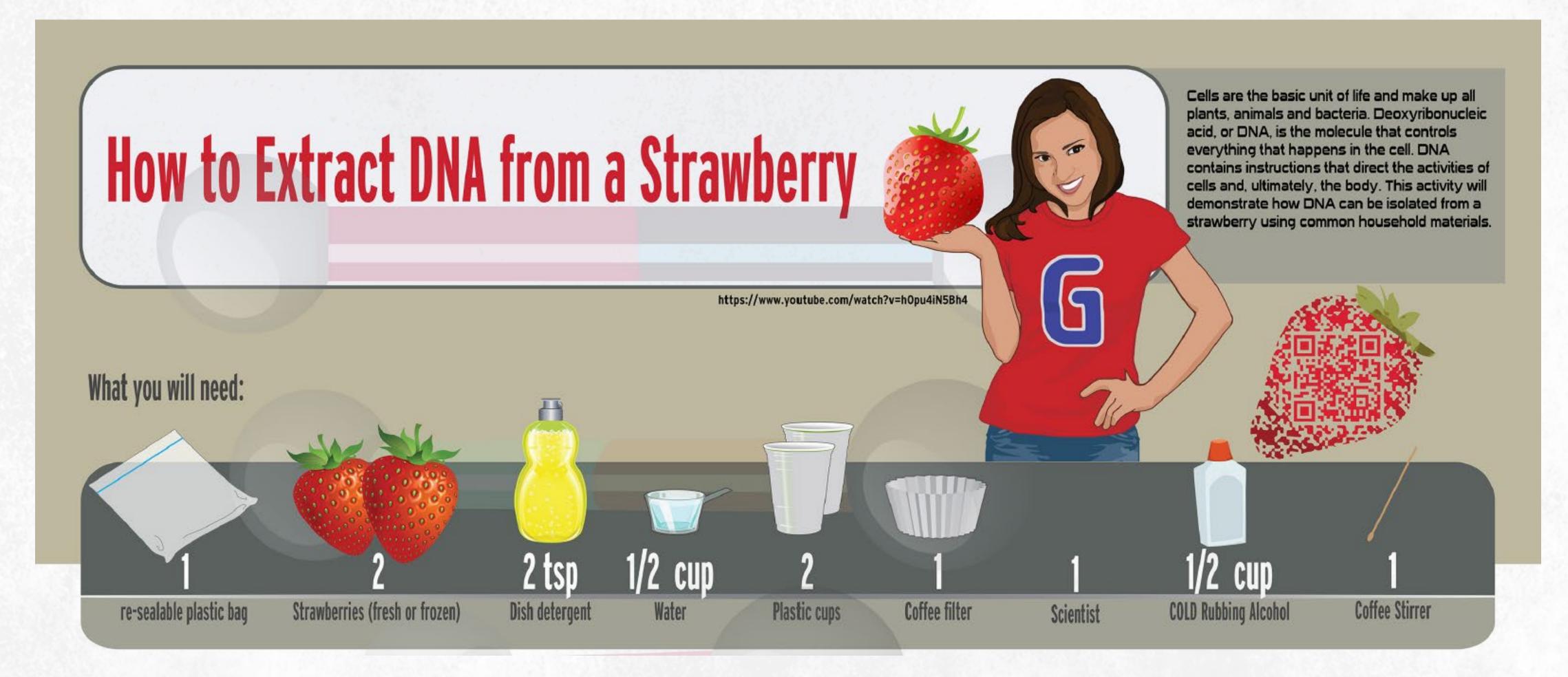

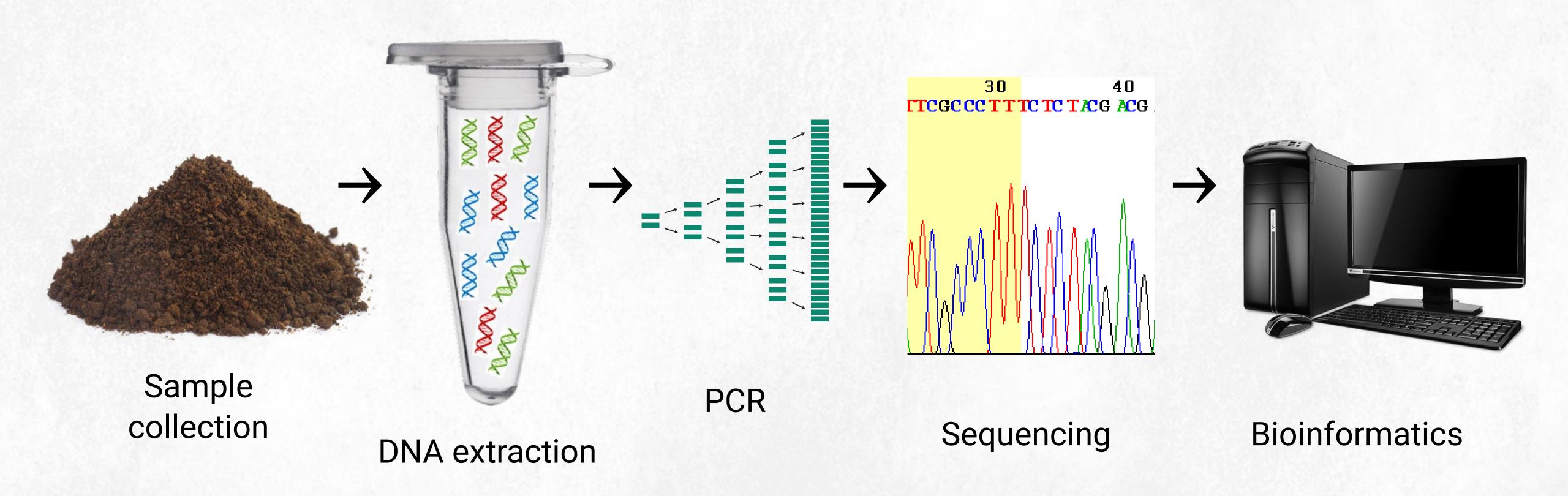

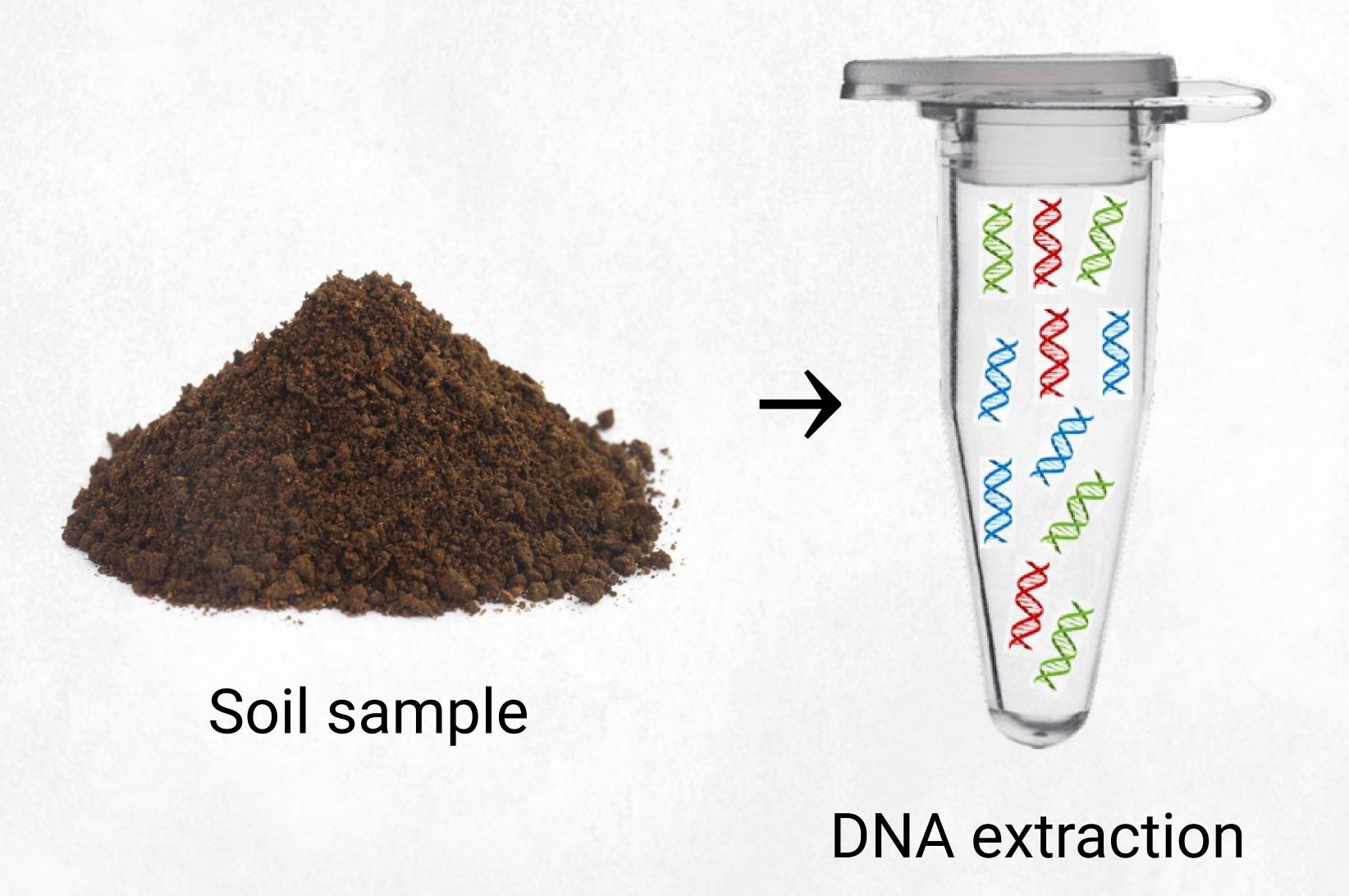

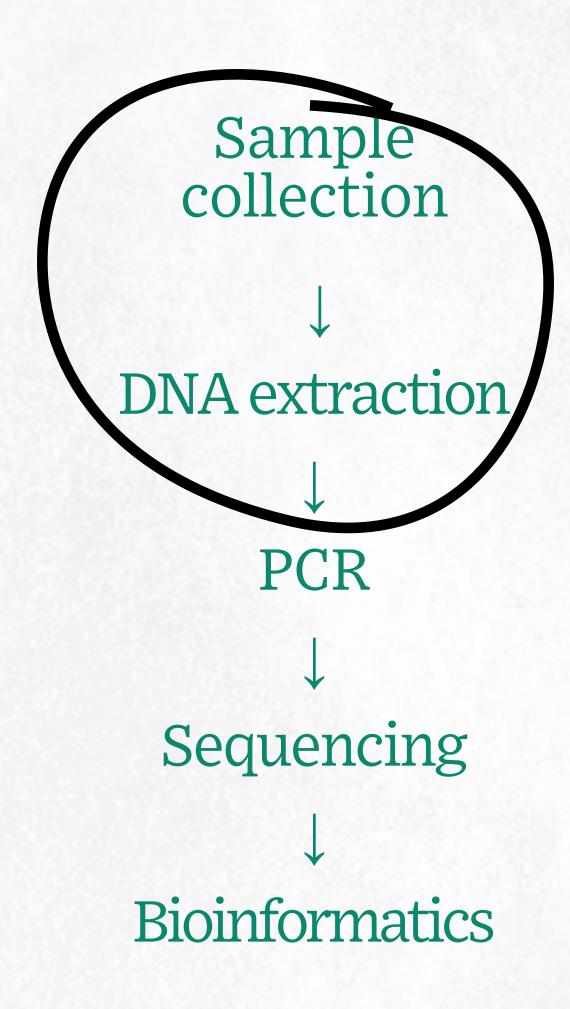

Polymerase chain reaction (PCR): Cycling process to artificially make copies (amplify) specific pieces of DNA in the genome

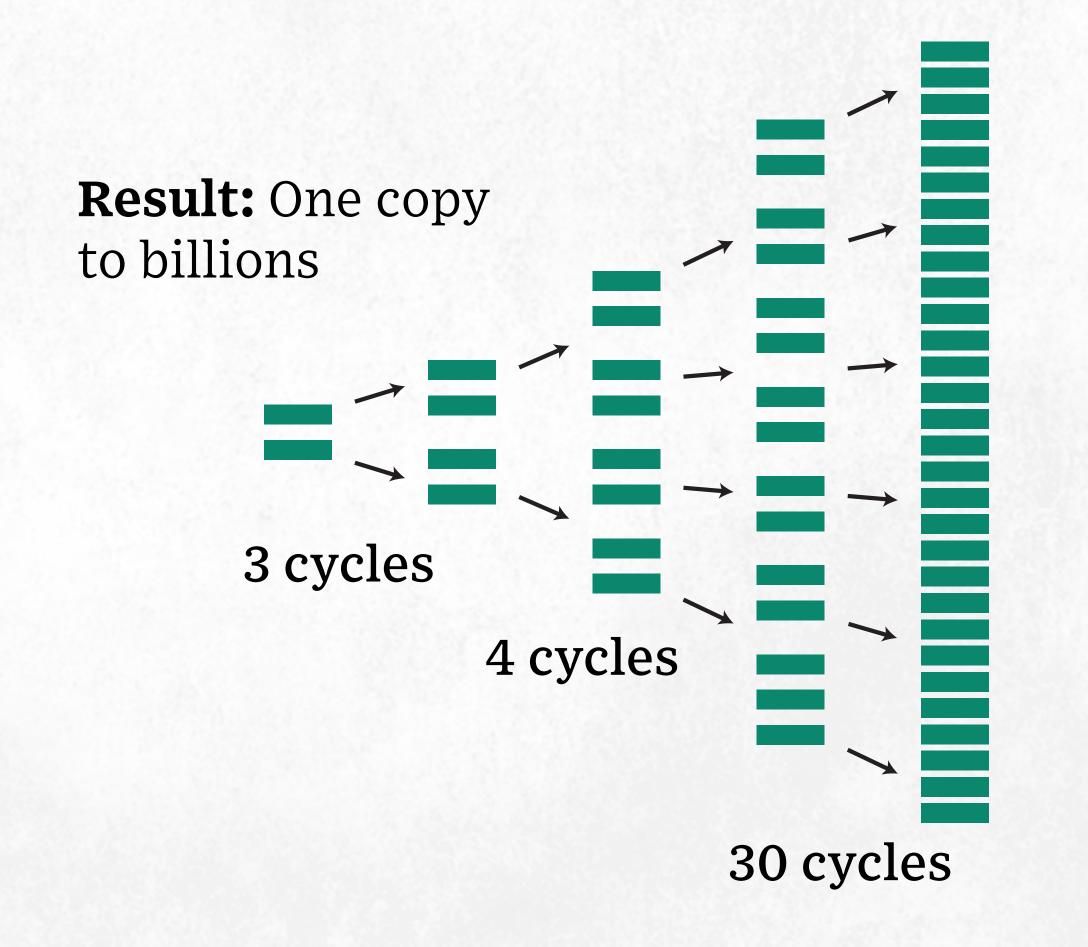

Sample collection **DNA** extraction **PCR** Sequencing

**DNA sequencing:** Amplified PCR products are digitized into their nucleotide sequence

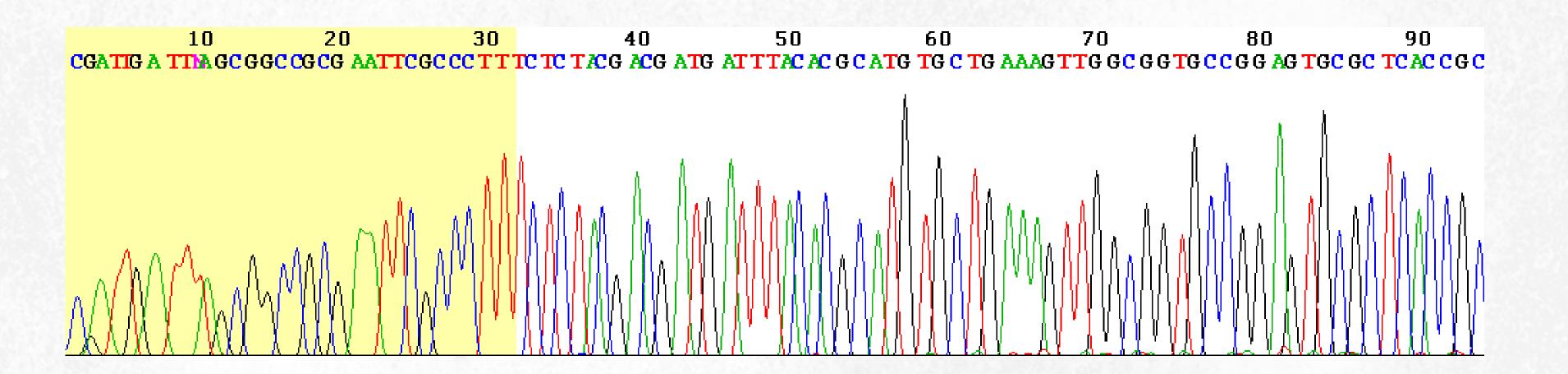

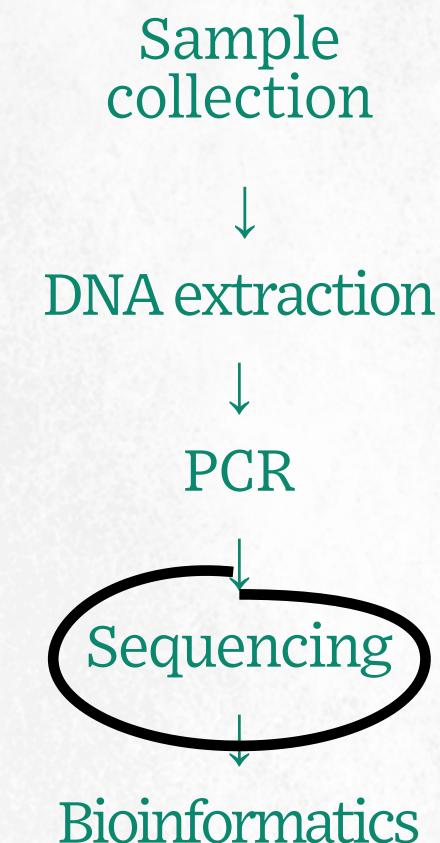

## What is amplified by PCR?

Barcodes: regions of DNA that differ between species.

Scientists use a set of **universal primers** in conserved regions that are upstream and downstream for PCR to amplify the barcode region. DNA sequencing and bioinformatics are then used to identify those differences.

#### DNA sequence alignment

Species 1: ACTAGCAGAAAGAAACGTG-AGGAGCAGCGA

Species 2: ACTAGCAGAAACA-AGGAG-AGGAGCAGCGA

Species 3: ACTAGCAGAAATATATGAGCAGGAGCAGCGA

universal primer

barcode

universal primer

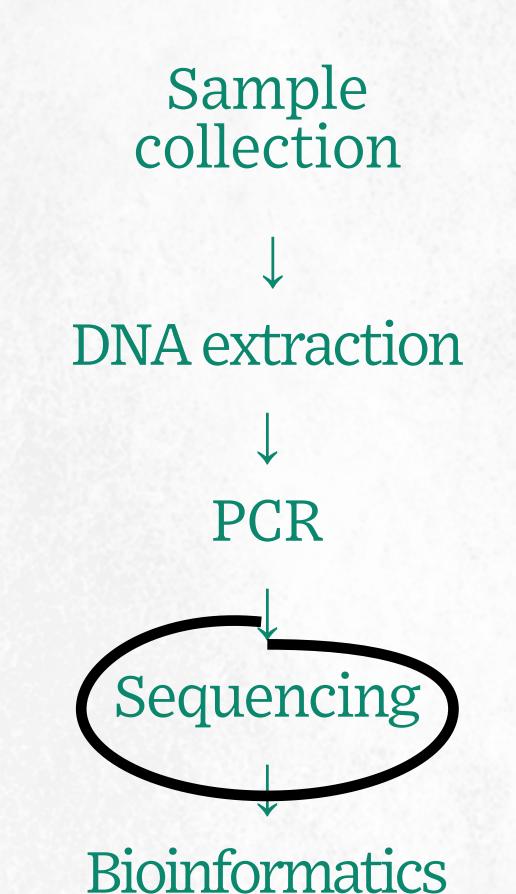

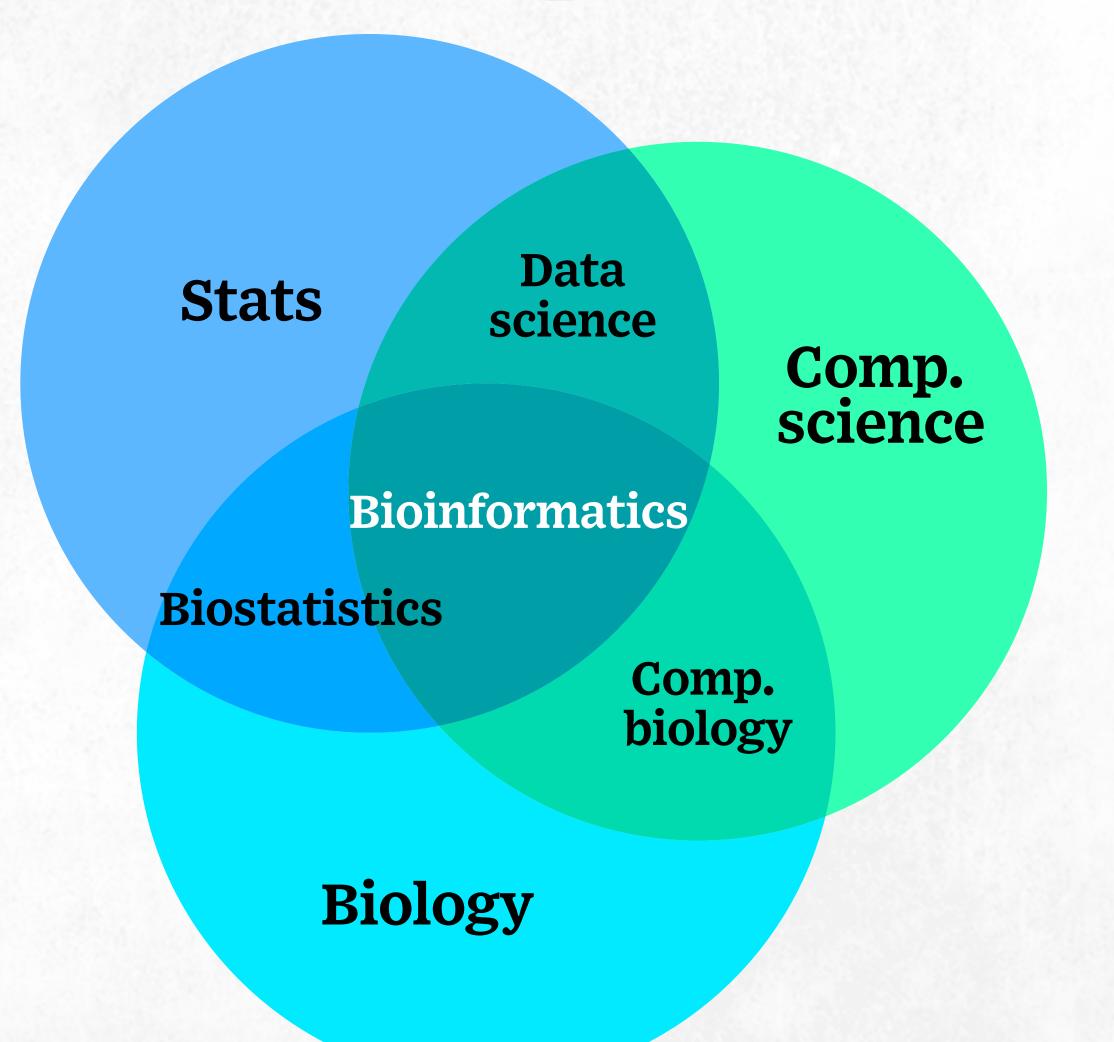

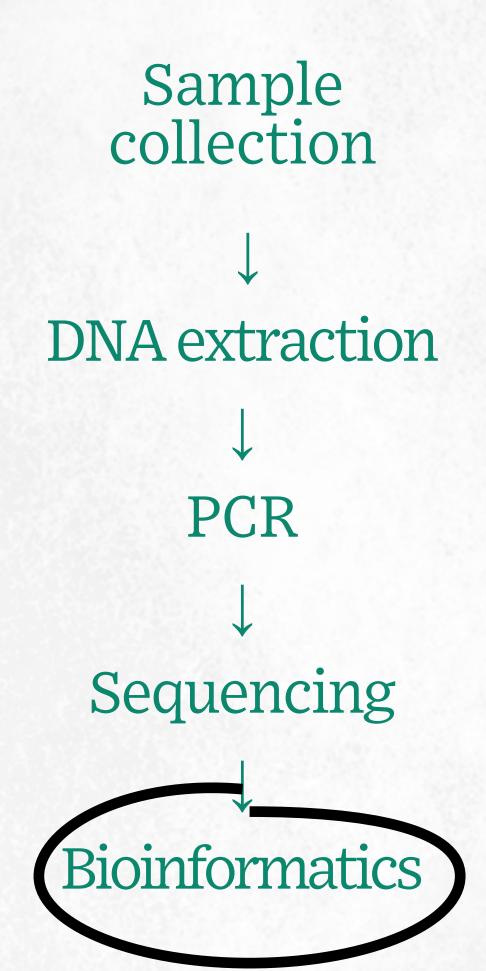

## Applications of bioinformatics in food sustainability

- 1. Genome sequencing and analysis
- 2. Protein structure analysis
- 3. Gene discovery:
  - Insect and disease resistance
  - Improved nutritional quality
  - Drought resistance
- 4. Disease discovery and control

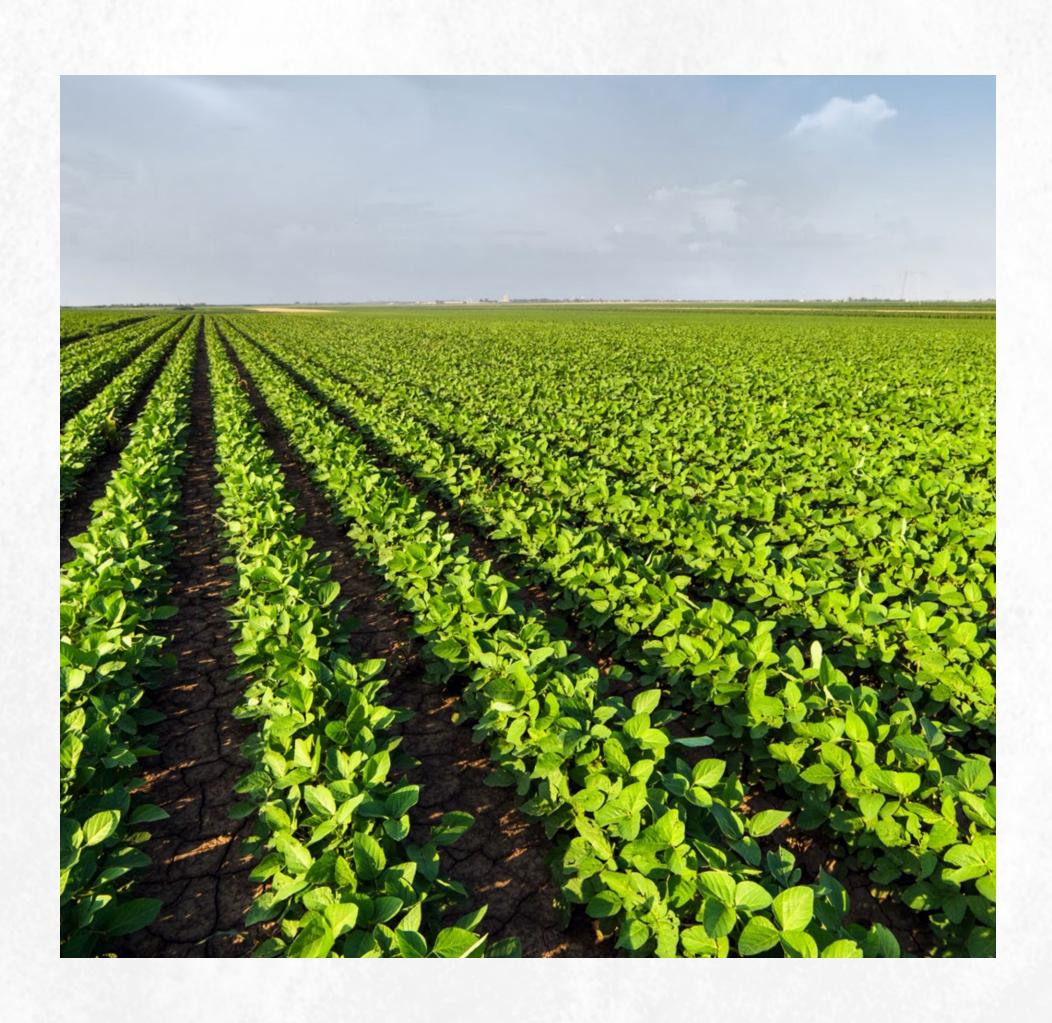

## Farm story

Shadybrook Farm is having trouble with production of soybeans and has noticed increasing levels of disease, despite the use of fungicides. The farm manager elects for a soil test from a laboratory to identify potential disease-causing organisms. The laboratory produced a report that contained the top two most common DNA sequences from the soil.

Your job as a bioinformatician is to help the farm manager identify the species, using the given sequences of DNA, through the use of public databases and basic bioinformatic tools.

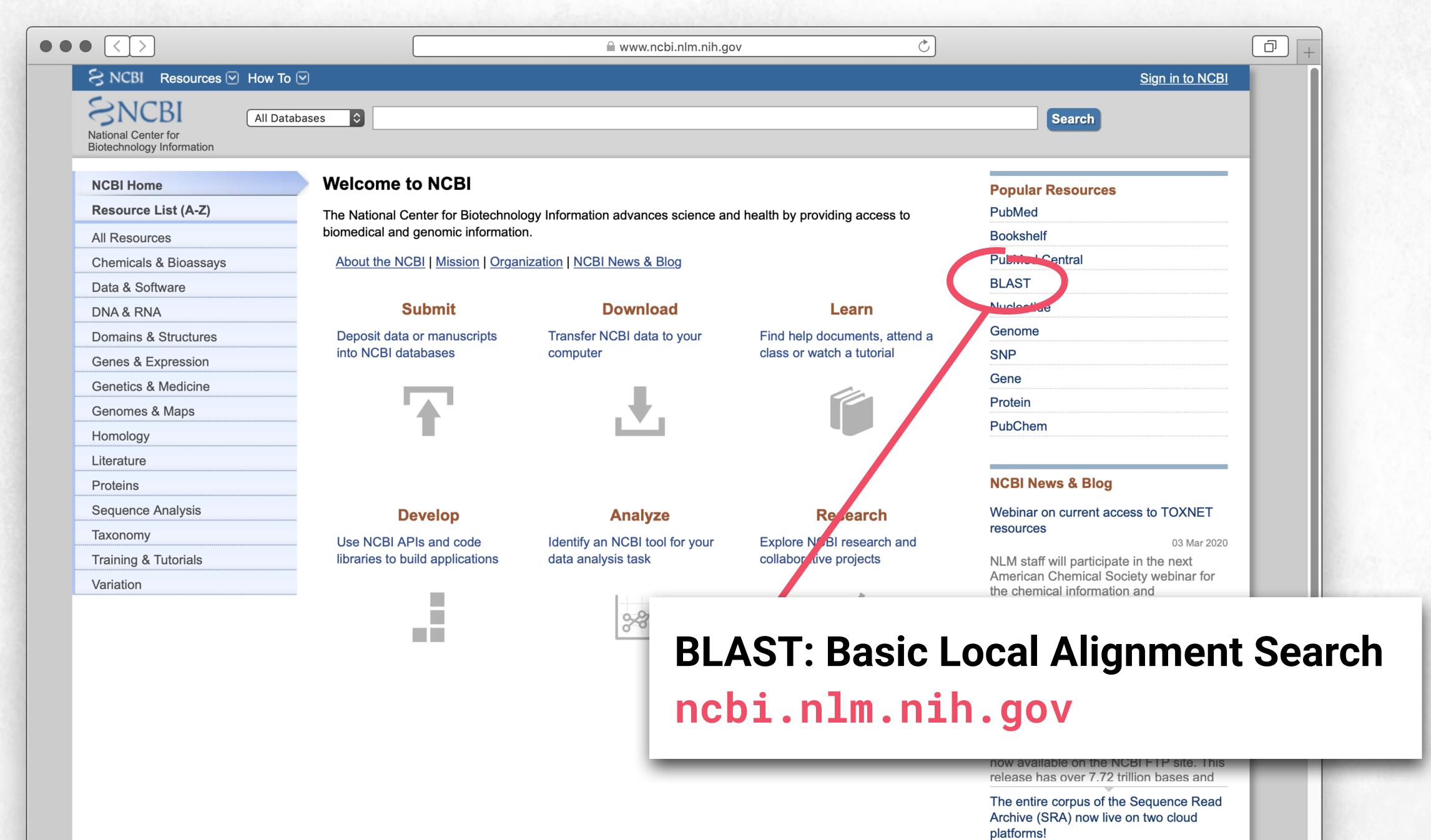

24 Feb 2020

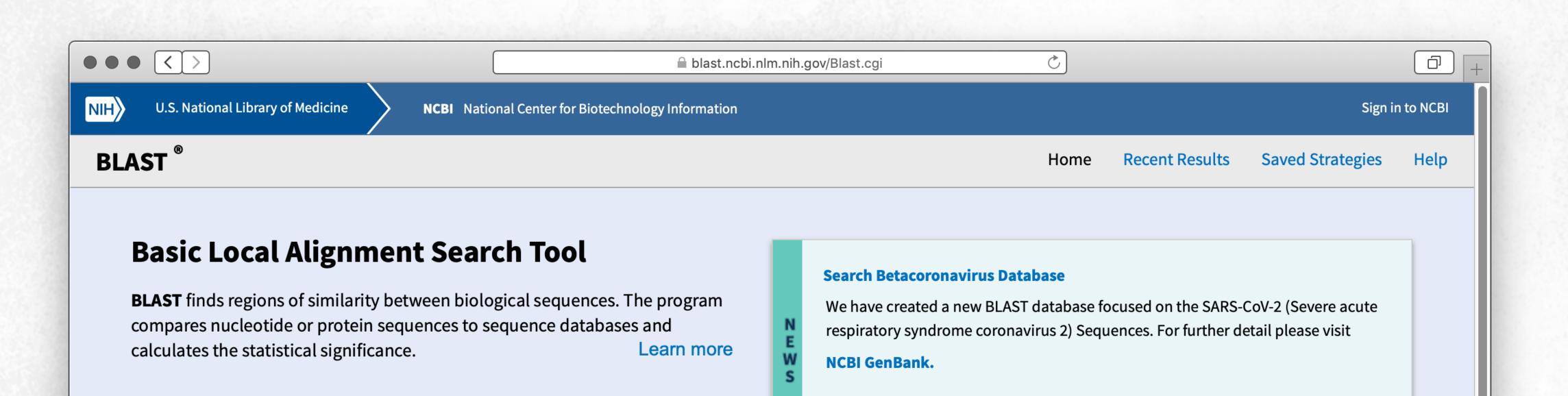

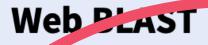

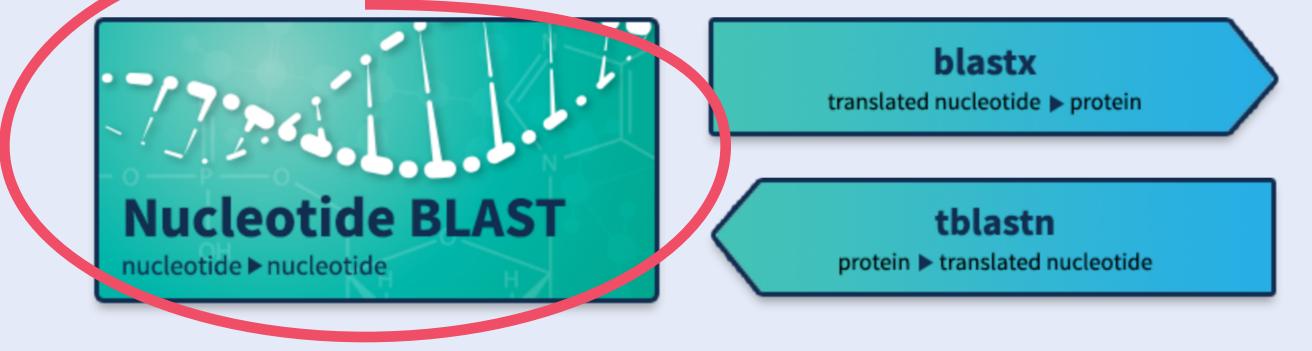

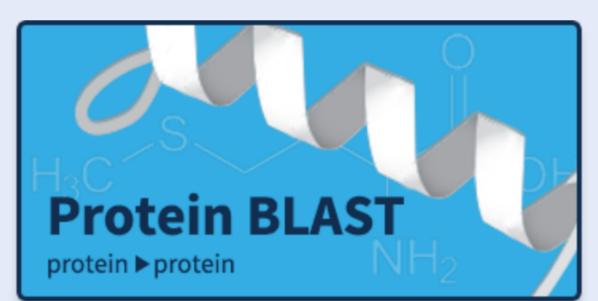

More BLAST news...

#### **BLAST Genomes**

Enter organism common name, scientific name, or tax id

Search

Mon, 03 Feb 2020 10:00:00 EST

Human Mouse Rat Microbes

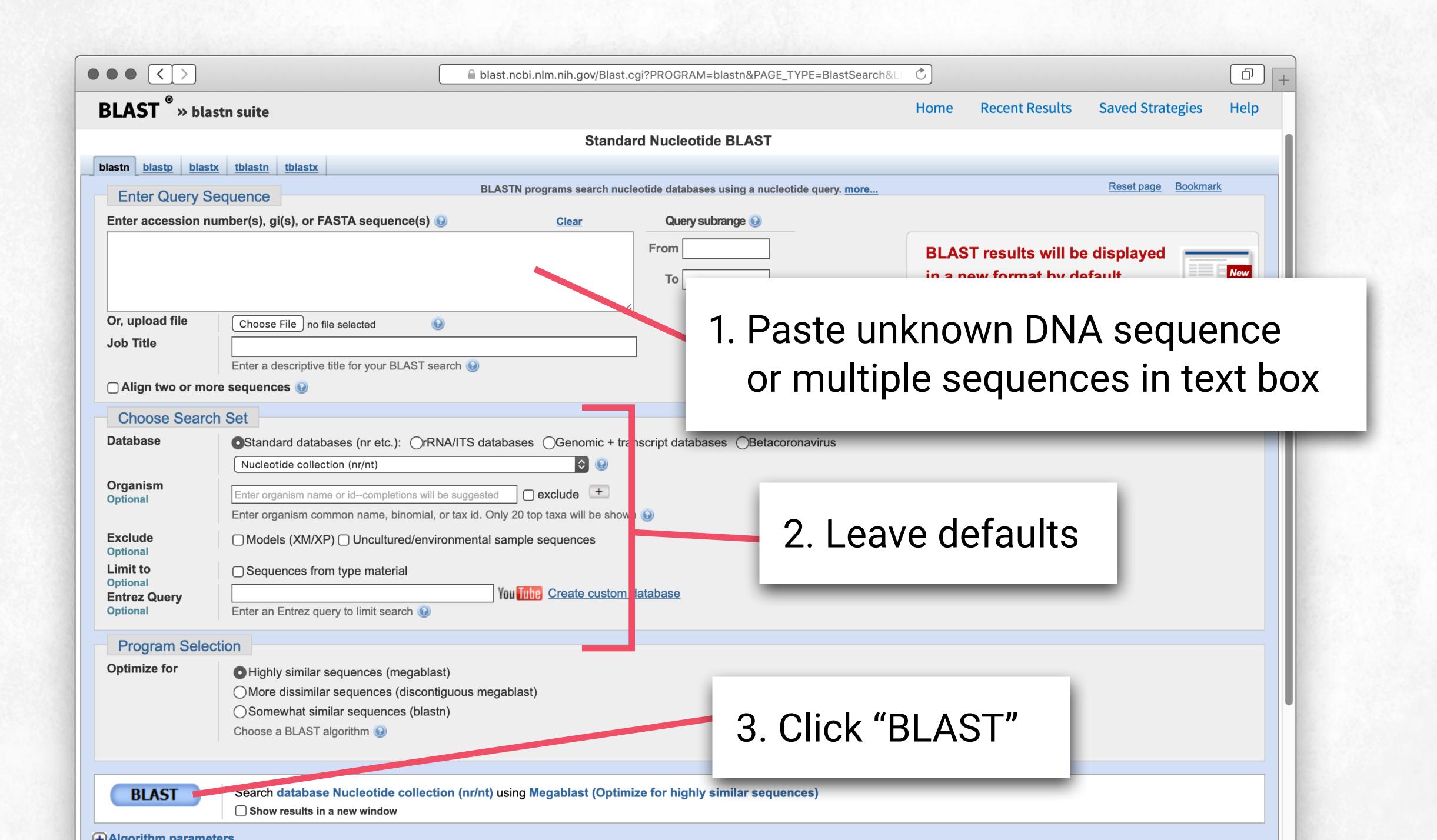

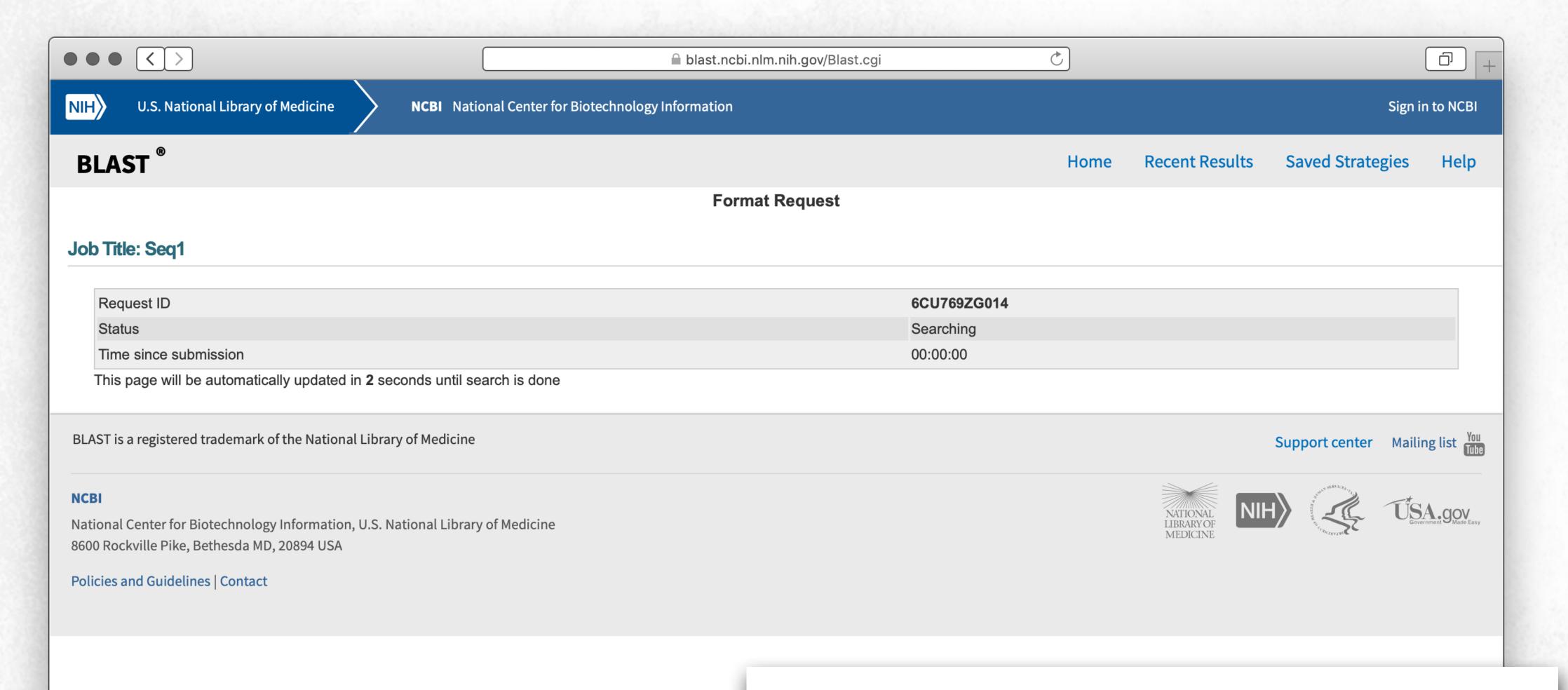

Searching page that lasts a few seconds or minutes

## BLAST results

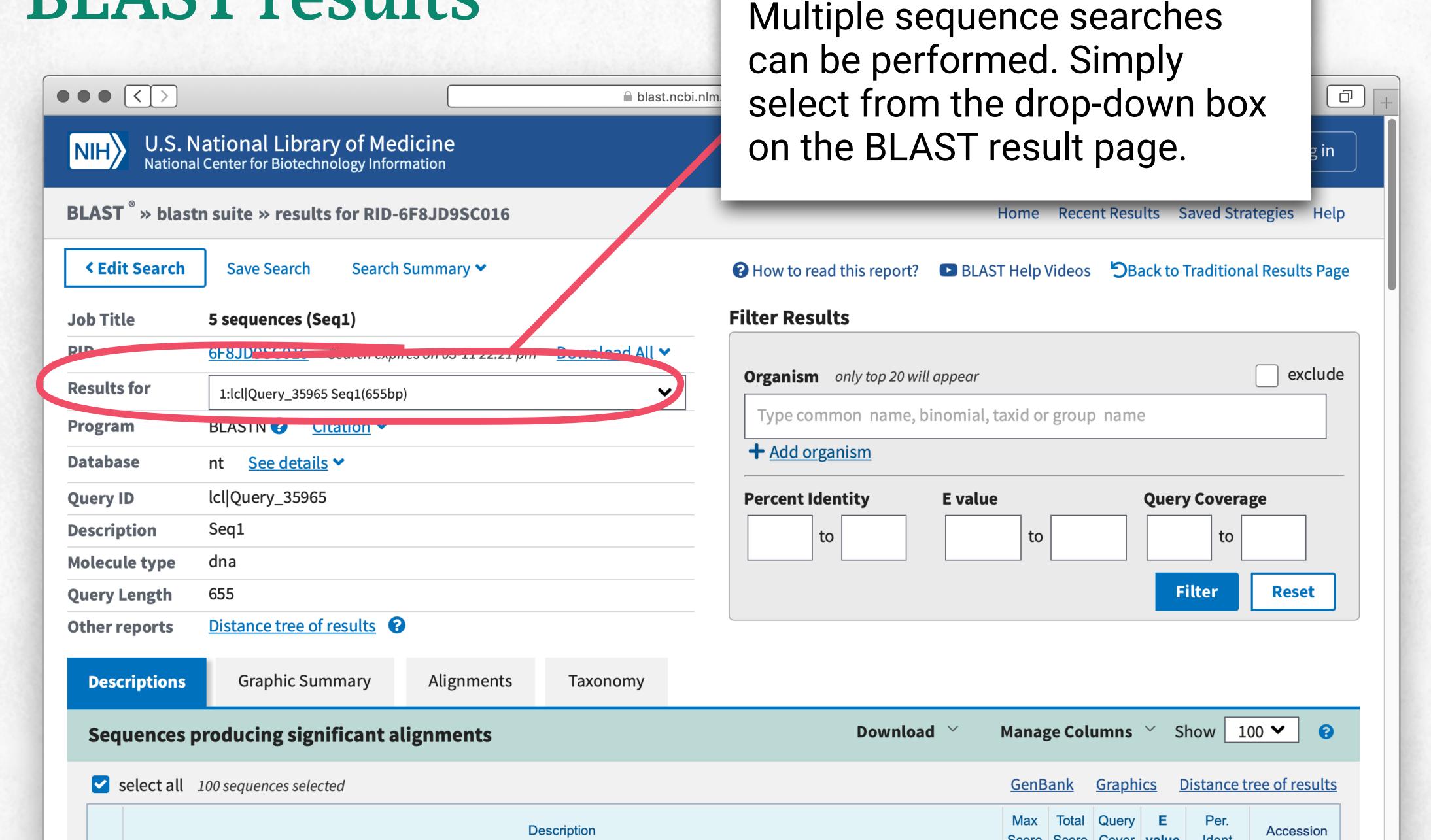

### **BLAST** results

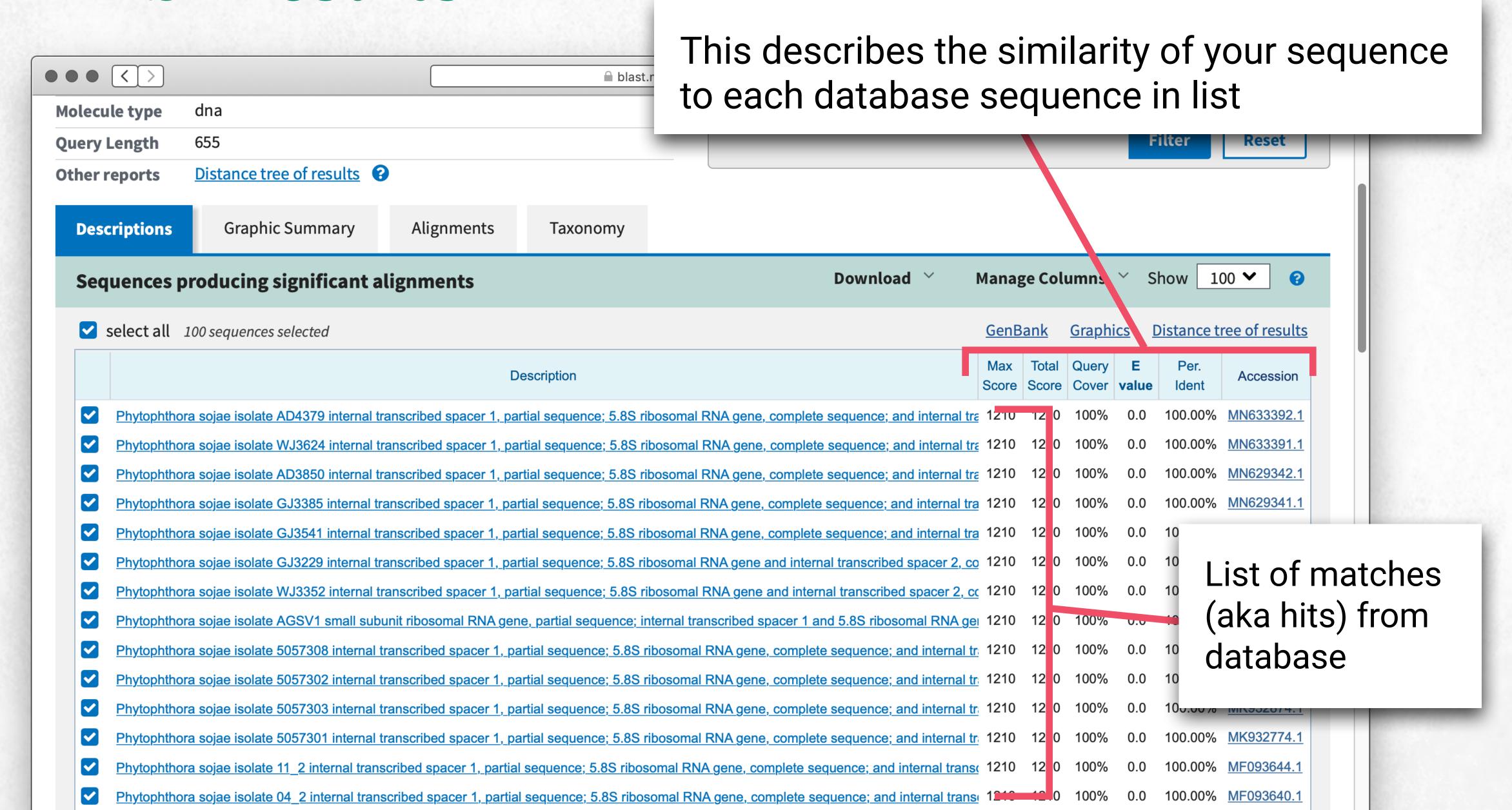

## BLAST results: graphical summary

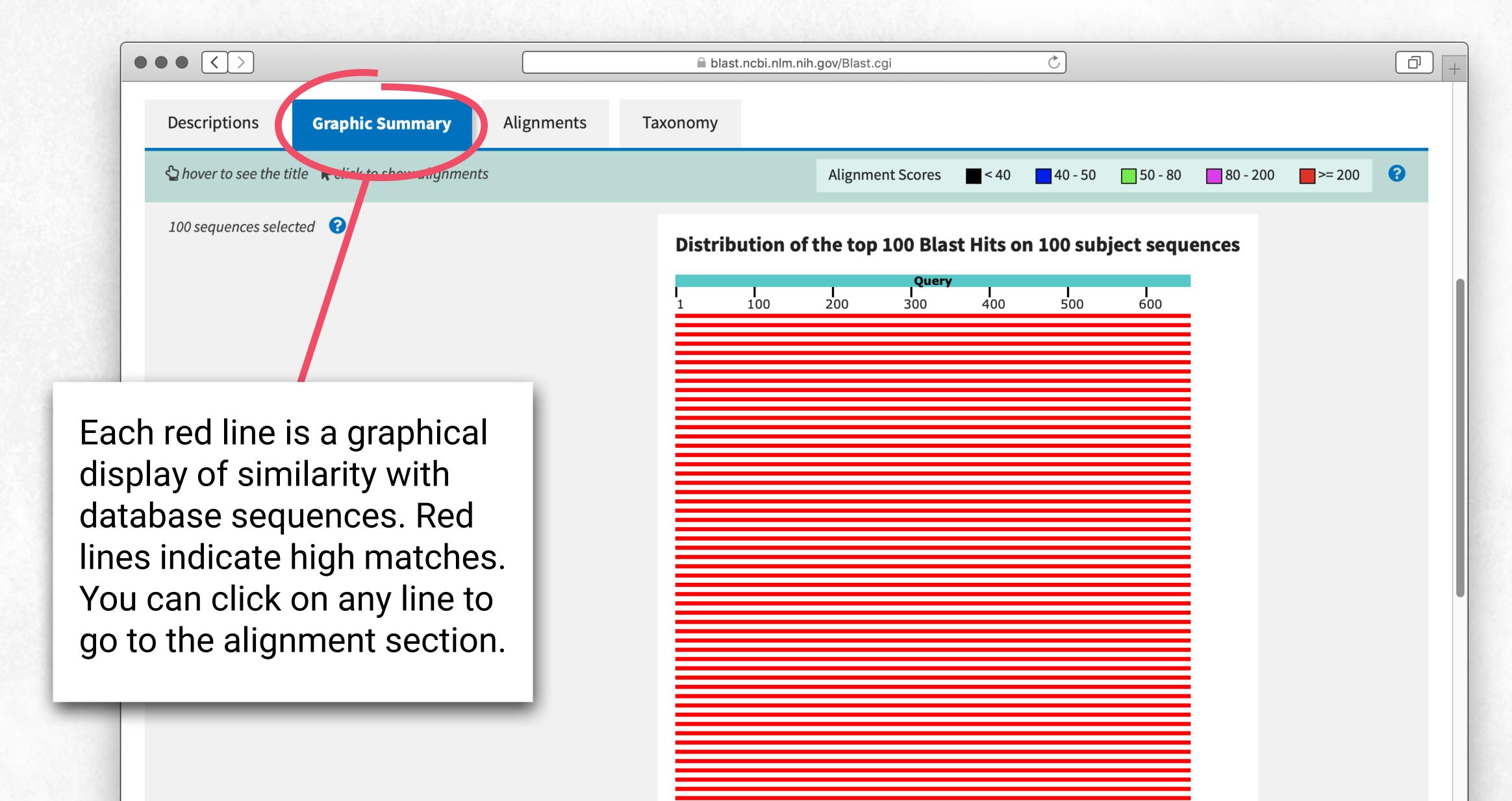

## BLAST results: alignment

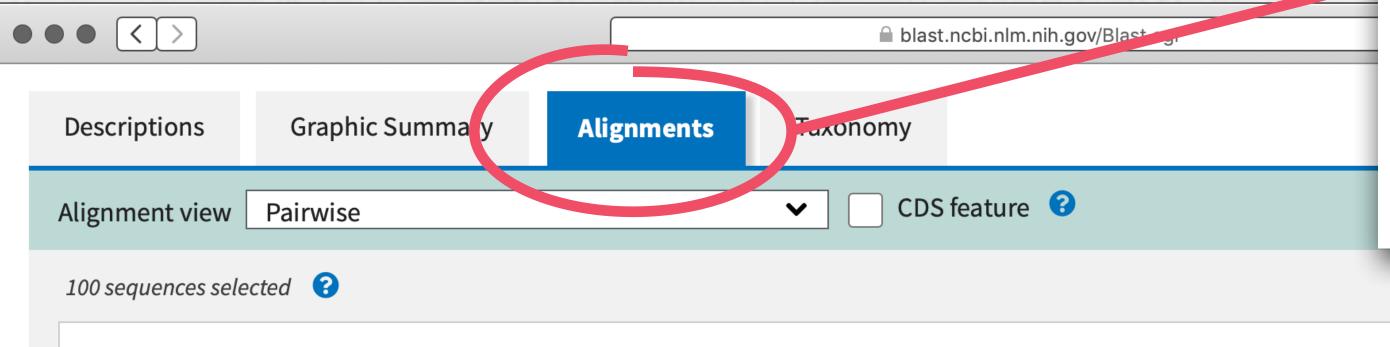

Alignment tab displays individual sequence alignments with query (your sequence) and all subjects (specific database sequences). Scroll down for others.

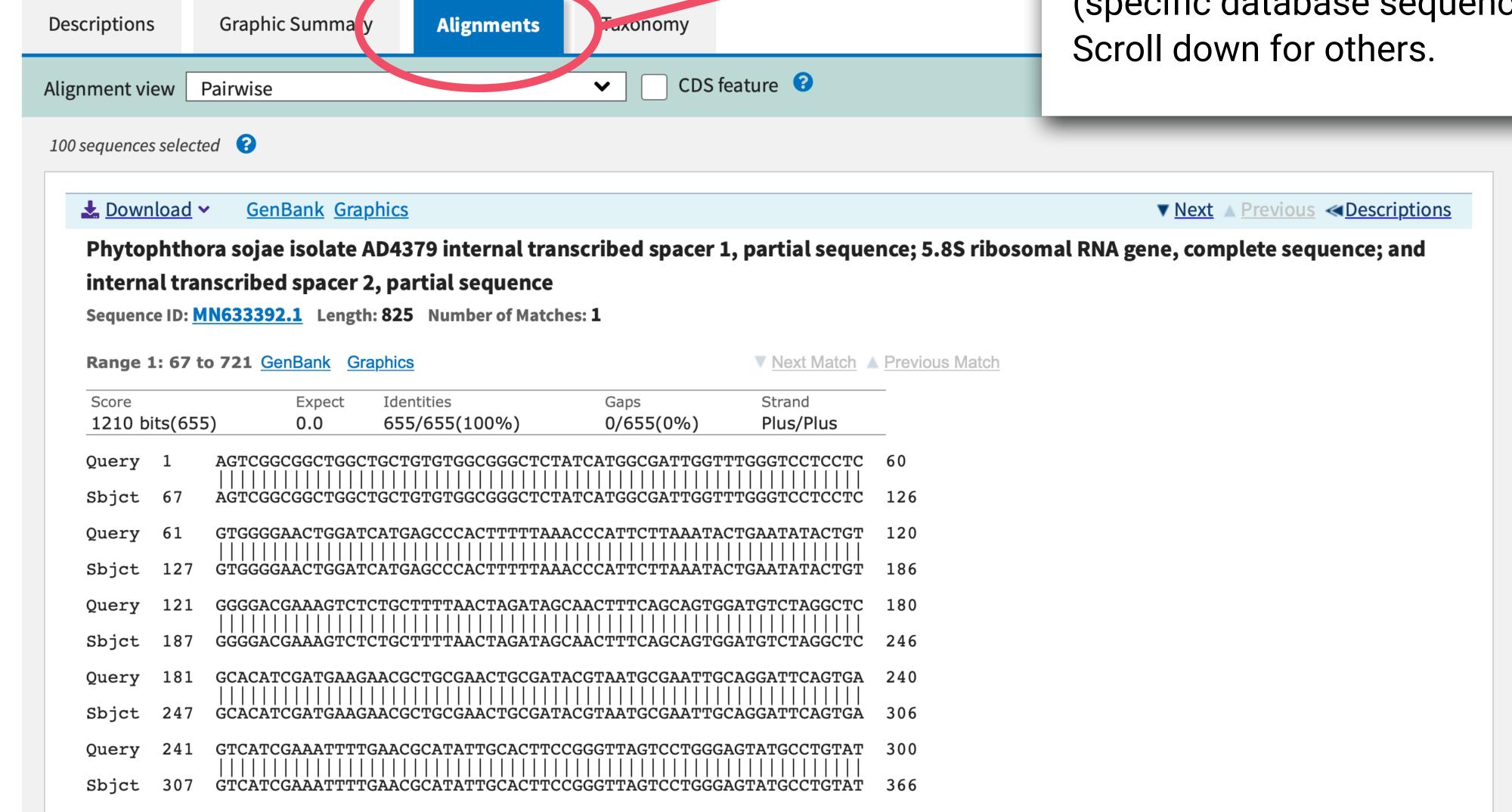

## Sequence alignment (100% match)

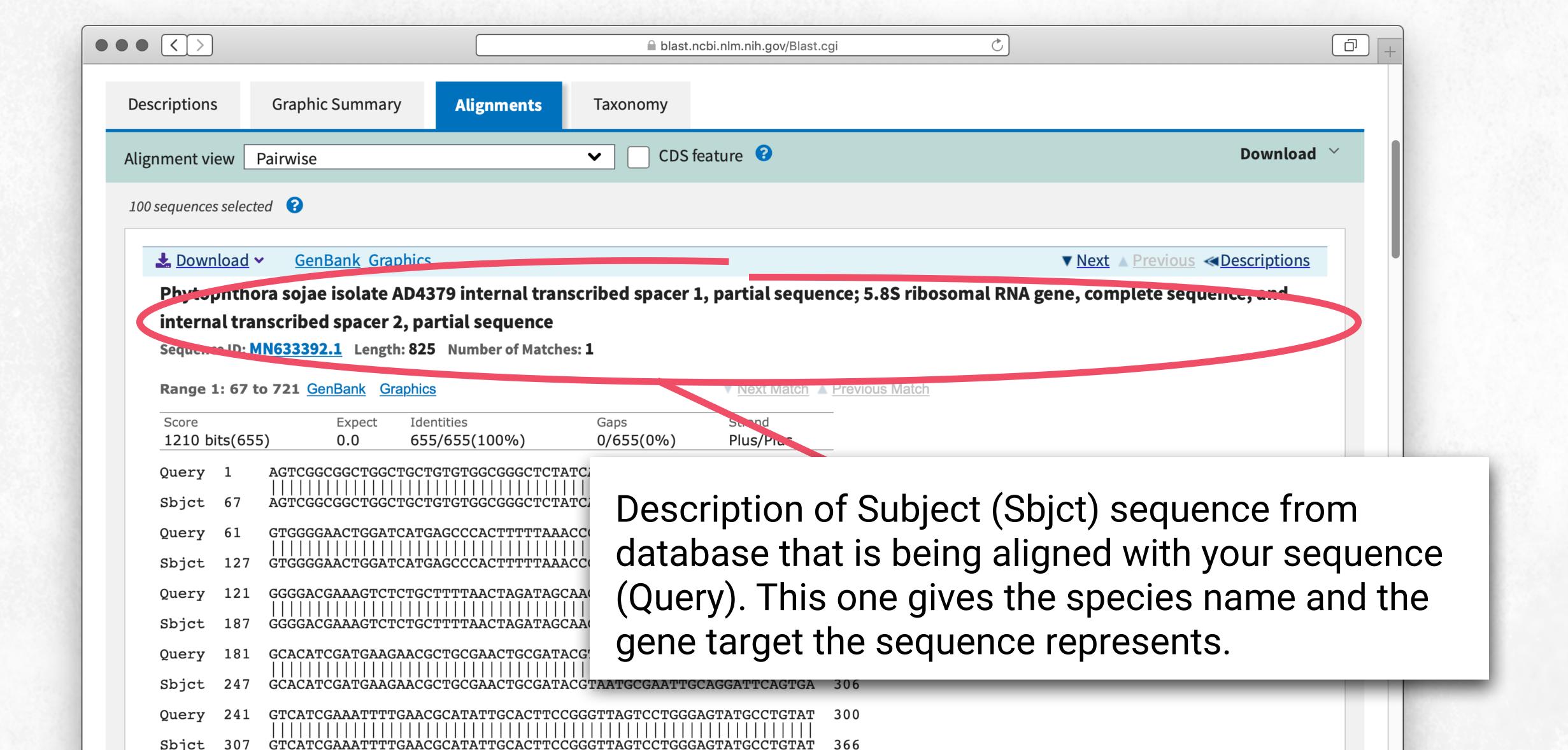

## Sequence alignment (95% match)

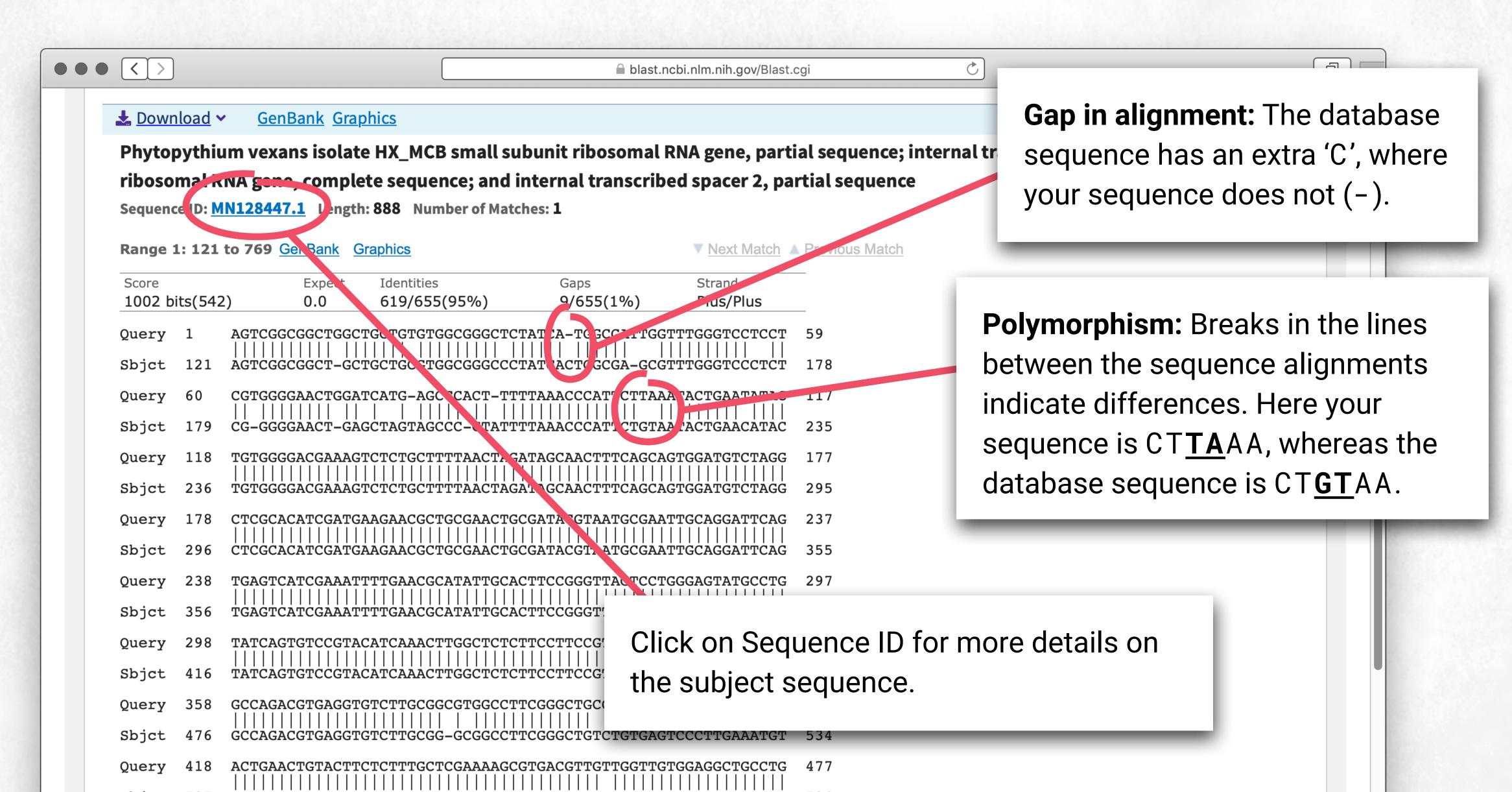

## Subject sequence page

Sequence ID number

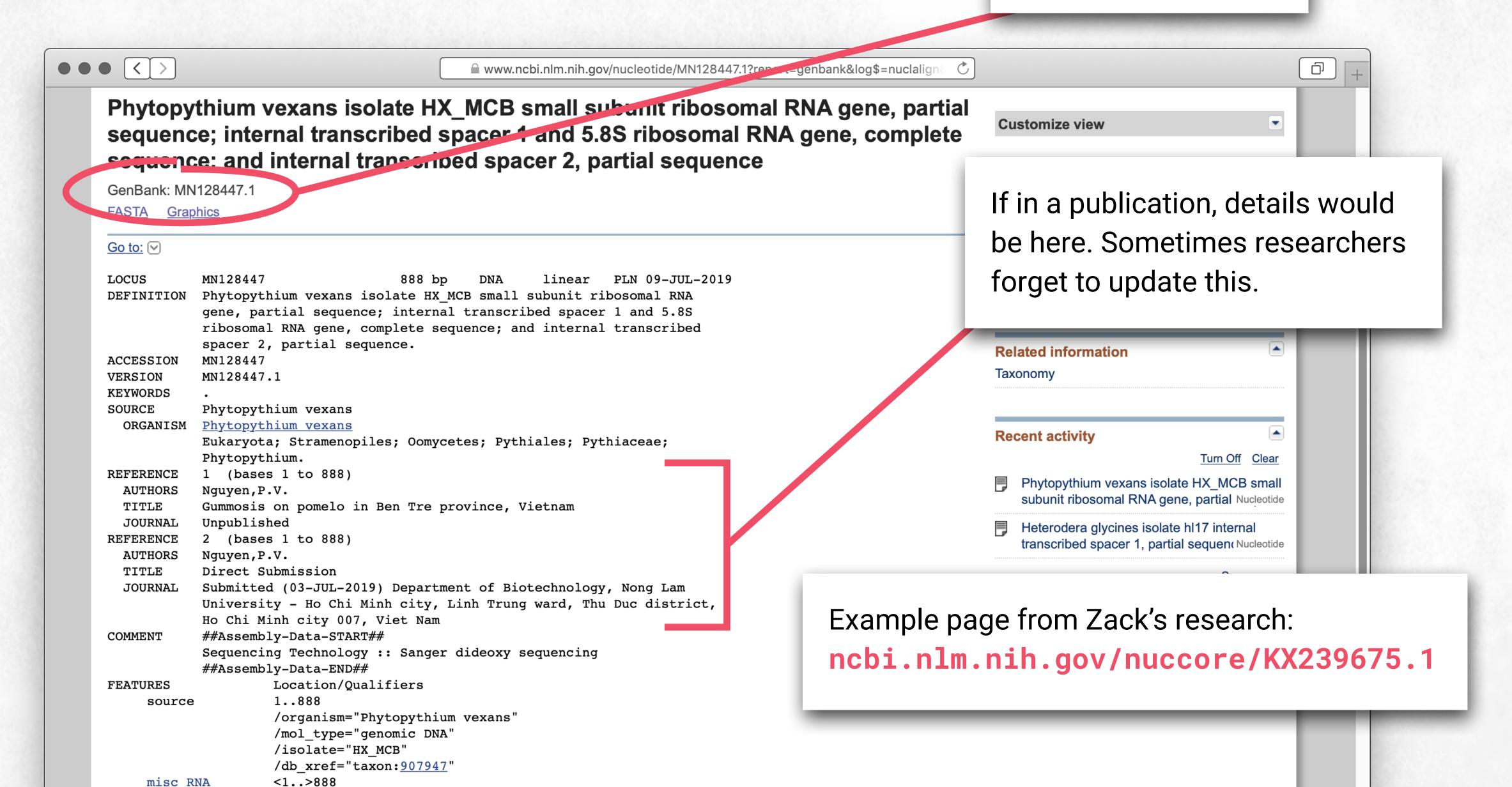

## Additional ideas for teaching DNA databases

Have your students try to identify the sequences before instruction on databases.

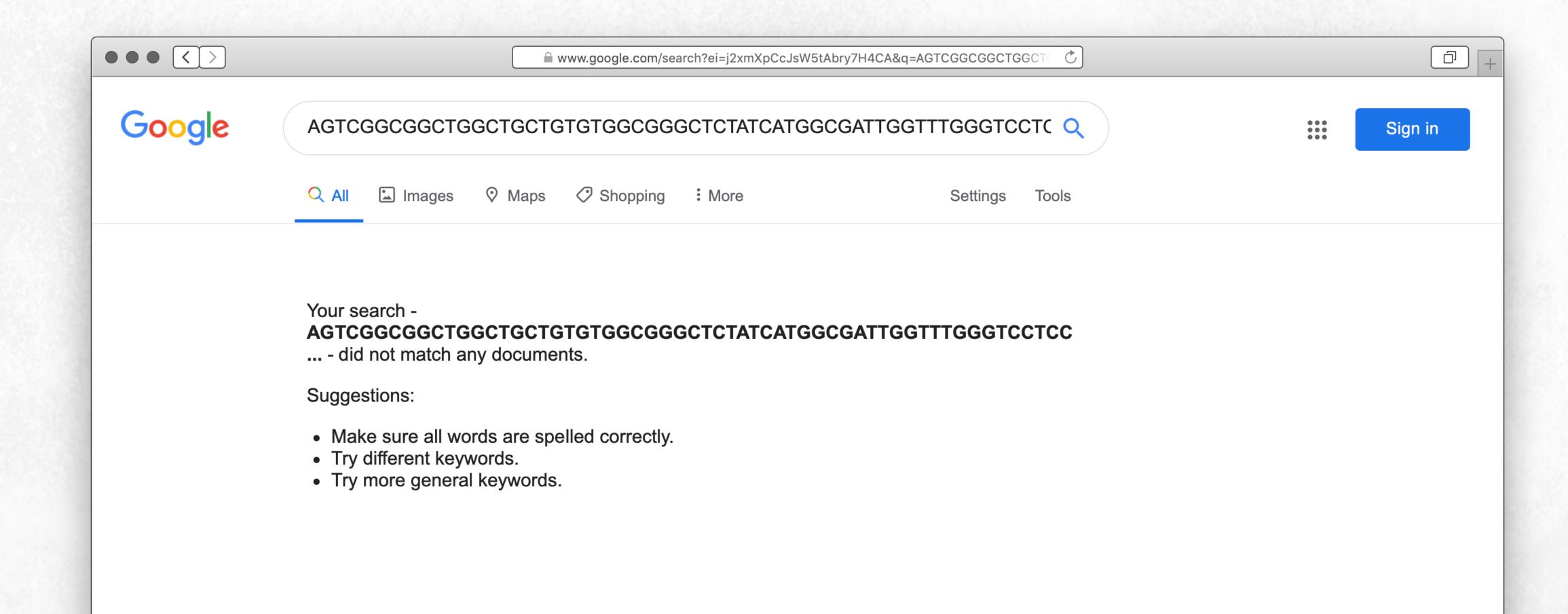

## Reflection and feedback

- Under what unit in your curriculum would you incorporate bioinformatics?
- What are some other potential genetic topics or DNA analysis of interest?
- If time allows, try searching NCBI for genes or proteins that interest you. We can help!

# Thank you! Come visit us to learn more!

@NAGClab @educationproj

zack.bateson@genotypingcenter.com
 jane@educationprojects.org